## **ПЕРЕСТАНОВКИ**

Выведите K-ую перестановку из N чисел от 1 до N в лексикографическом порядке.

## **Входные данные.**

В первой строке записаны два числа: N, K (N ≤13, K≤ 2000000000)

## **Выходные данные.**

Выведите перестановку.

## **Пример.**

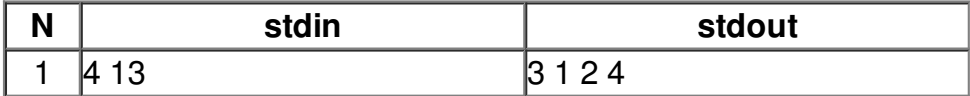